#### Ruby 1.9の高速なFiberの実装

#### 東京大学大学院 情報理工学系研究科創造情報学専攻

芝 哲史 笹田 耕一

#### 本発表の構成

- • Ruby 1.9の高速なFiberの実装
	- Fiberとは
	- Fiberのボトルネック
	- –提案
	- –実装
	- –評価
	- まとめ

•Fiber ⇒ Ruby 1.9におけるコルーチン •他の言語でも行われている手法で 高速化し評価 •Ruby 1.9.2に取り入れてもらうことが目標

# Fiberとは

- •Ruby 1.9で新しく追加されたクラス
- •並行計算をサポート
- • 同様の機能は昔から存在 – コルーチン – セミコルーチン
- Fiberという名称 – Threadクラスを意識した名称 – Threadよりも軽量だからFiber
	- Fiberはノンプリエンプティブ

# サンプルコード

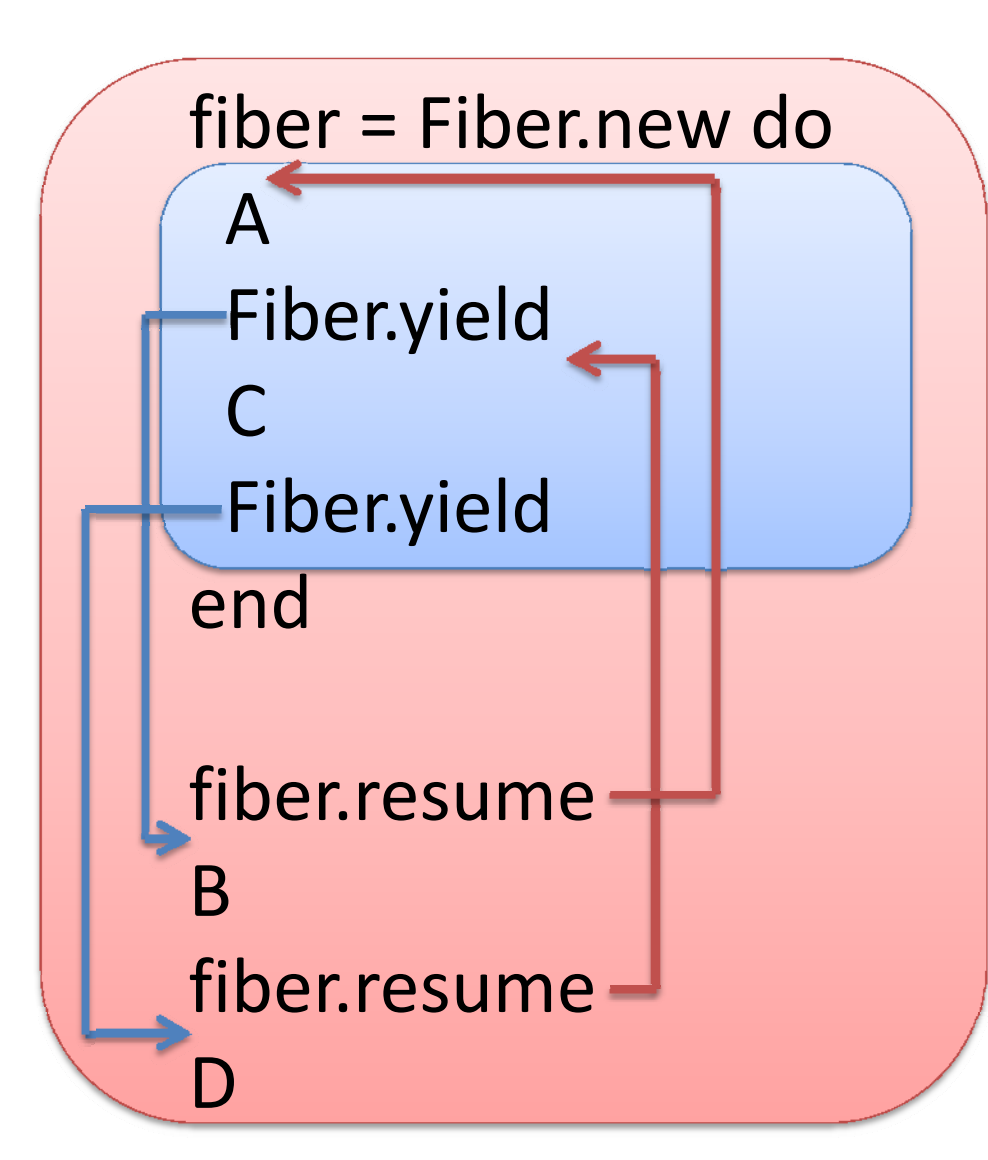

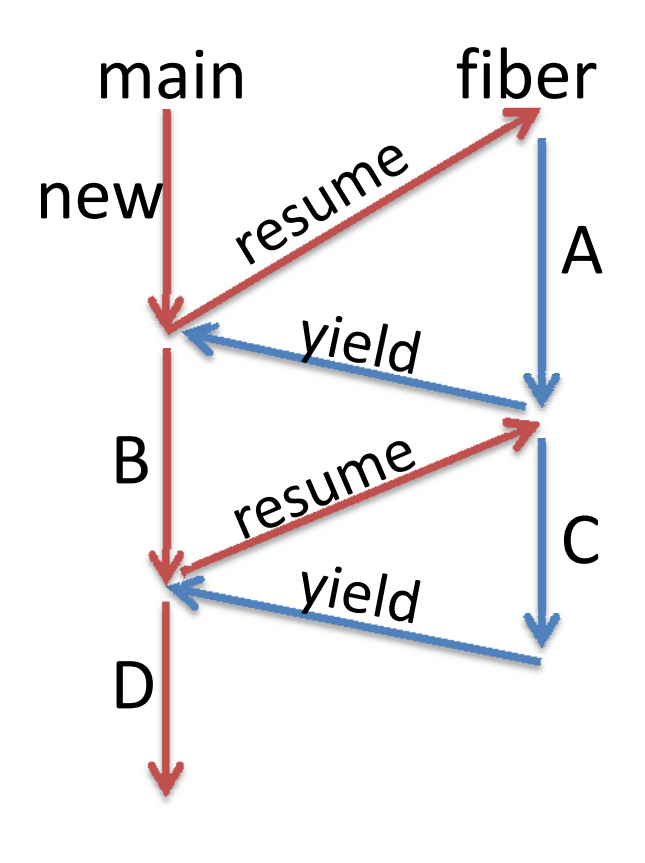

## ThreadとFiber

- • Threadと比べたFiberの利点 – 同期的な並行処理を軽量に実行可能 –スケジューリング可能
- Ruby 1.9のRuby Thread – カーネルレベルなのでシステムコールが必要 –切り替え先はカーネルスケジューラが指定
- Fiber

– ユーザレベルなのでシステムコールは不要 –切り替え先はプログラマが指定

# Fiberの活用例[1/2]

•ゲームプログラミング

```
if state == 0Aelsif state <= 100
 B…endstate += 1return
  Fiber使用前
```
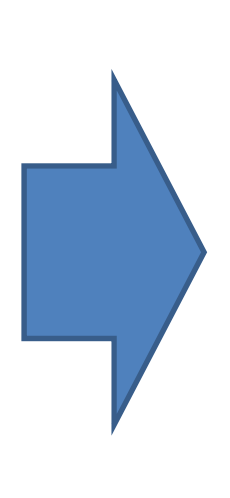

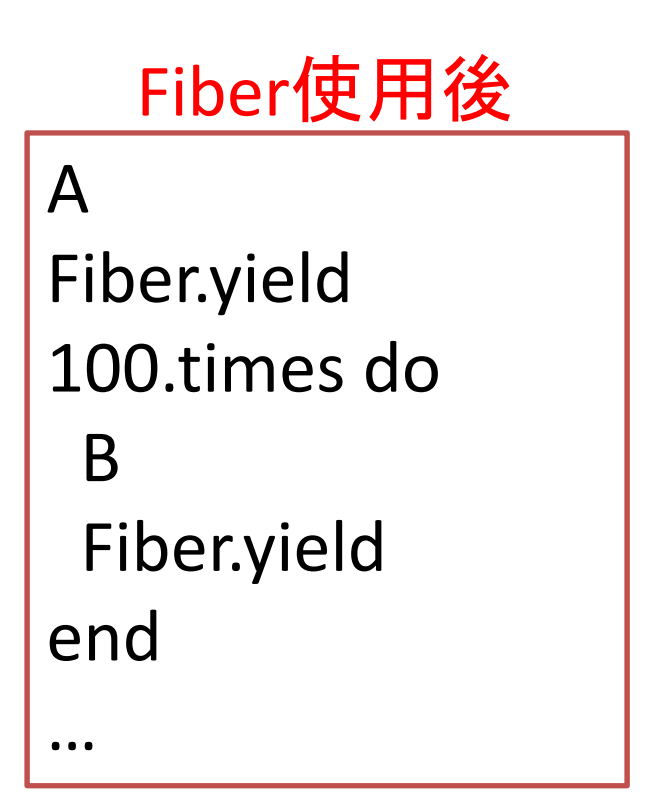

# Fiberの活用例[2/2]

•内部イテレータから外部イテレータへの変換

–– Enumerator, Generator

iter <sup>=</sup> Fiber.new doarray1.each do |o1| Fiber.yield o1 endendarray2.each do |o2| o2 += iter.resume end

## Fiberの実現法

- •Fiber全てが実行コンテキストを保持
- •• Fiberの生成、削除 ⇒ 実行コンテキストの割当、解放
- •• Fiberの切り替え ⇒ 実行コンテキストの切り替え

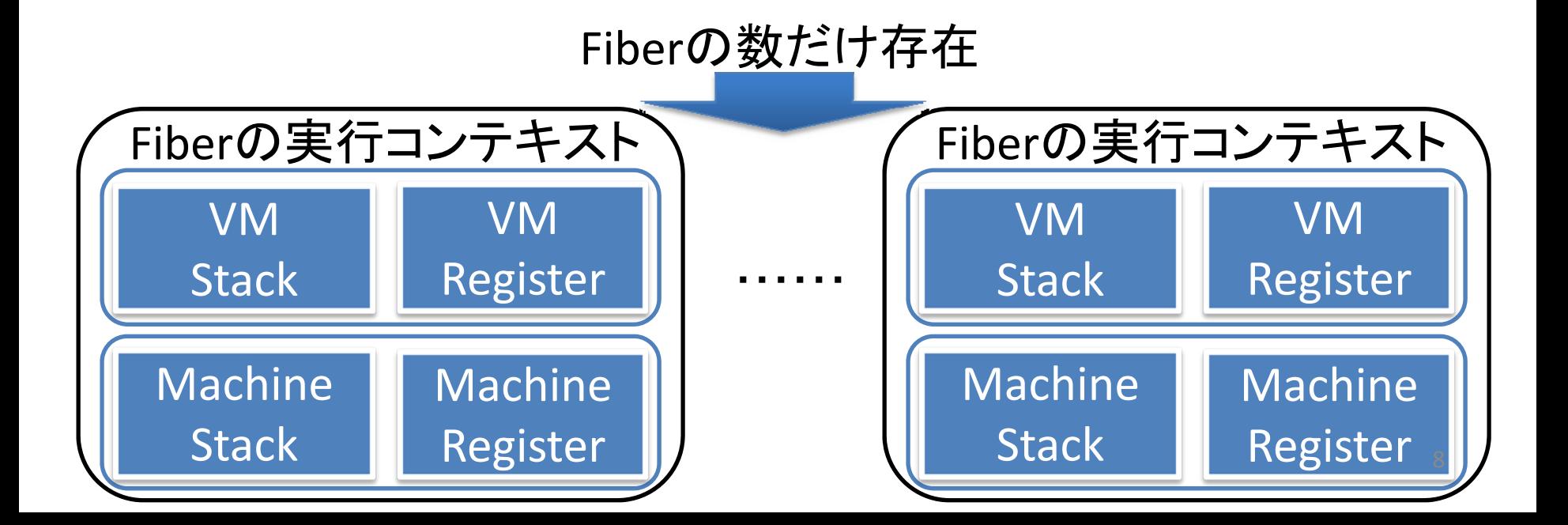

# Fiberの切り替えの速度

- ベンチマーク
- #Methoddef testend10000000.times { test } #Proc $p = Proc.new \{\}$ 
	- 10000000.times { p.call }
- #Fiber
	- fiber <sup>=</sup> Fiber.new { Fiber.yield while true } 10000000.times { fiber.resume }

# Fiberの切り替えの速度

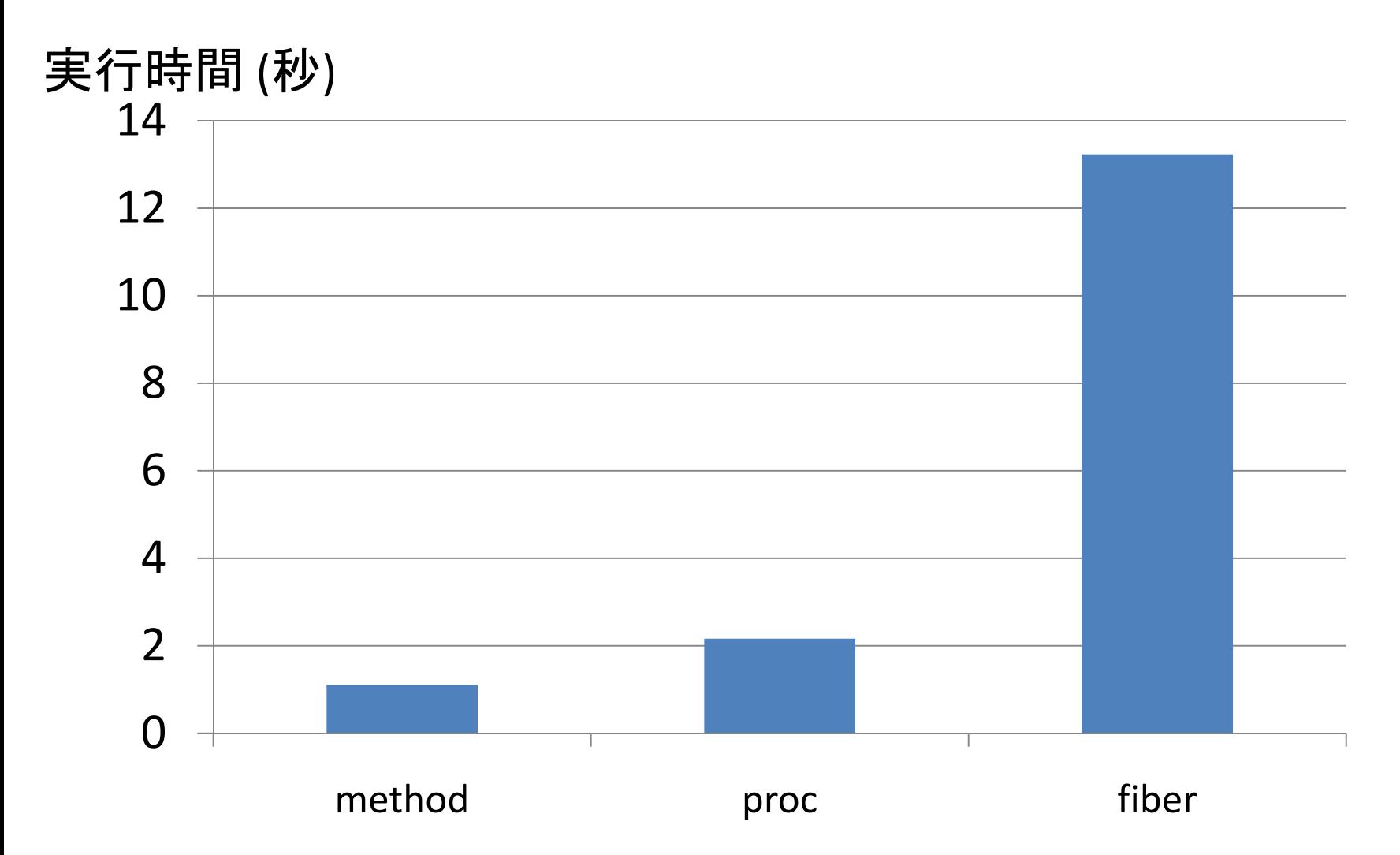

# 実行コンテキストの切り替え

 $\bullet$ VMのスタック、レジスタ

> –ポインタの切り替え

- • マシンレジスタ
	- –— set/longjmp
- $\bullet$ マシンスタック

–set/longjmp <sup>+</sup> memcpy

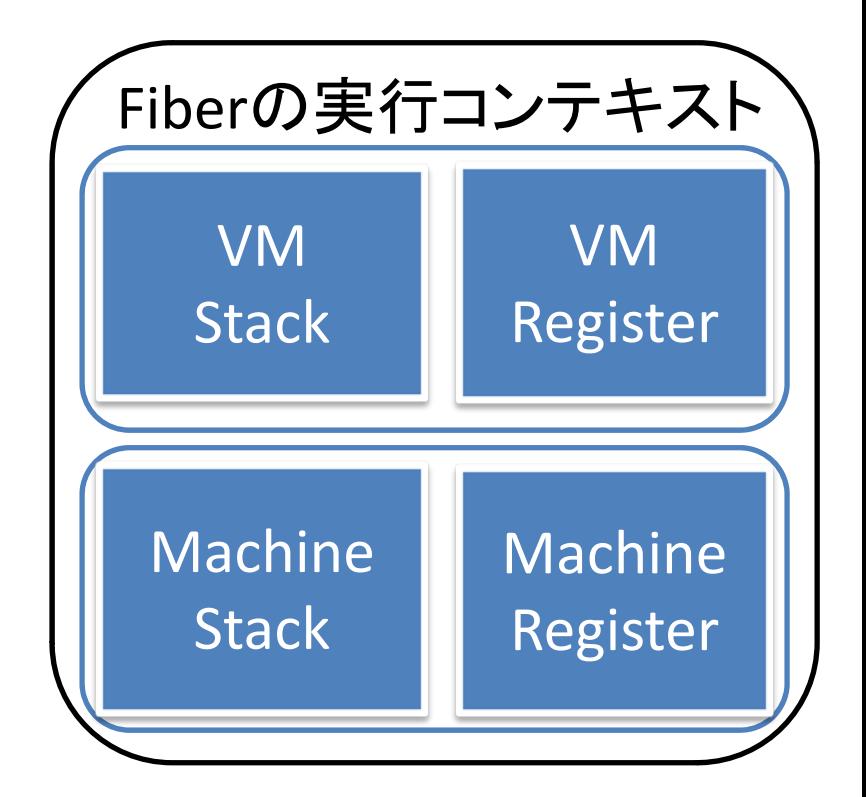

# マシンスタックの切り替え

•Rubyの現在の実装

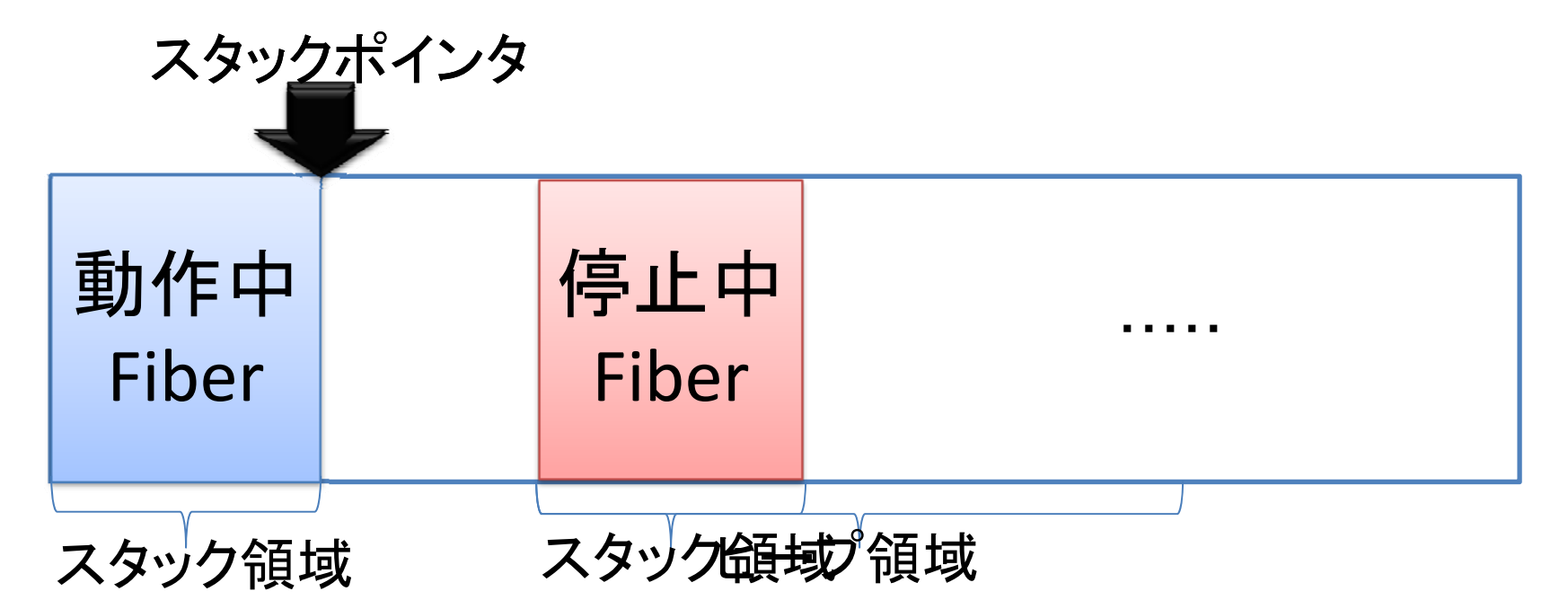

# コピー処理の理由

•移植性向上のため

– OS やH/Wに依存した記述を排除するため

- • Tips:歴史的経緯
	- Ruby 1.8以前のユーザレベルスレッドも、このよう な実装

# OSやH/Wに依存した処理

#### •アーキテクチャの数だけ下記のような分岐が必要

```
#if defined(__i386) || defined(__i386__)
#if __GLIBC__ == 2 && defined(JB_SP)
 \frac{4}{3} x86-linux-glibc2 \frac{*}{s}#elif defined(__linux__) && defined(_I386_JMP_BUF_H)
  /* x86-linux-libc5 */#elif defined(__FreeBSD__)
  /* x86‐FreeBSD */
#elif defined(__NetBSD__) || defined(__OpenBSD__)
  /* x86‐NetBSD, x86‐OpenBSD */
#elif defined( solaris _) && _JBLEN == 10
  /*x86-solaris */#elif defined(__MACH__) && defined(_BSD_I386_SETJMP_H)
  /* x86‐macosx */
#endif
```
#### 問題点と課題

- • 問題点
	- 移植性のためにマシンスタックをコピーしている ため、Fiberのコンテキスト切り替えが遅い
- $\bullet$ 課題

 移植性の高い、 高速なマシンスタック切り替え手法

提案

 $\bullet$ 移植性を考慮したFiberの高速化

– システムが提供するコンテキスト切り替え手法 を利用したFiberのコンテキスト切り替え

- •(既知の)方法でRubyのFiberを高速化
- $\bullet$  本研究の貢献
	- – 実際にRubyに対して実装、様々な環境で評価
		- 本当にちゃんと動くかどうか
		- どれくらい速くなったか
	- –Rubyでは初めて

# 既存の手法

- • 既存のコルーチンライブラリ
	- –— Coro (Perl)
	- Coco (Lua)
- $\bullet$  コピー無しのマシンスタックの切り替え手法
	- –アセンブリ言語
	- –set/longjmpのjmpbuf書き換え
	- –— sigaltstack
	- **ucontext**
	- **Win32Fiber**

# 実装手法

- • システムが提供する移植性の高いコンテキス ト切り替え手段 (API) を利用
	- – POSIX OS (UNIX) の場合
		- makecontext, setcontext, …
	- – Windows の場合
		- CreateFiberEx, SwitchToFiber, …
	- その他
		- 既存手法をそのまま利用

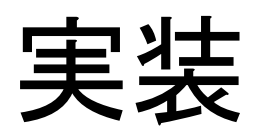

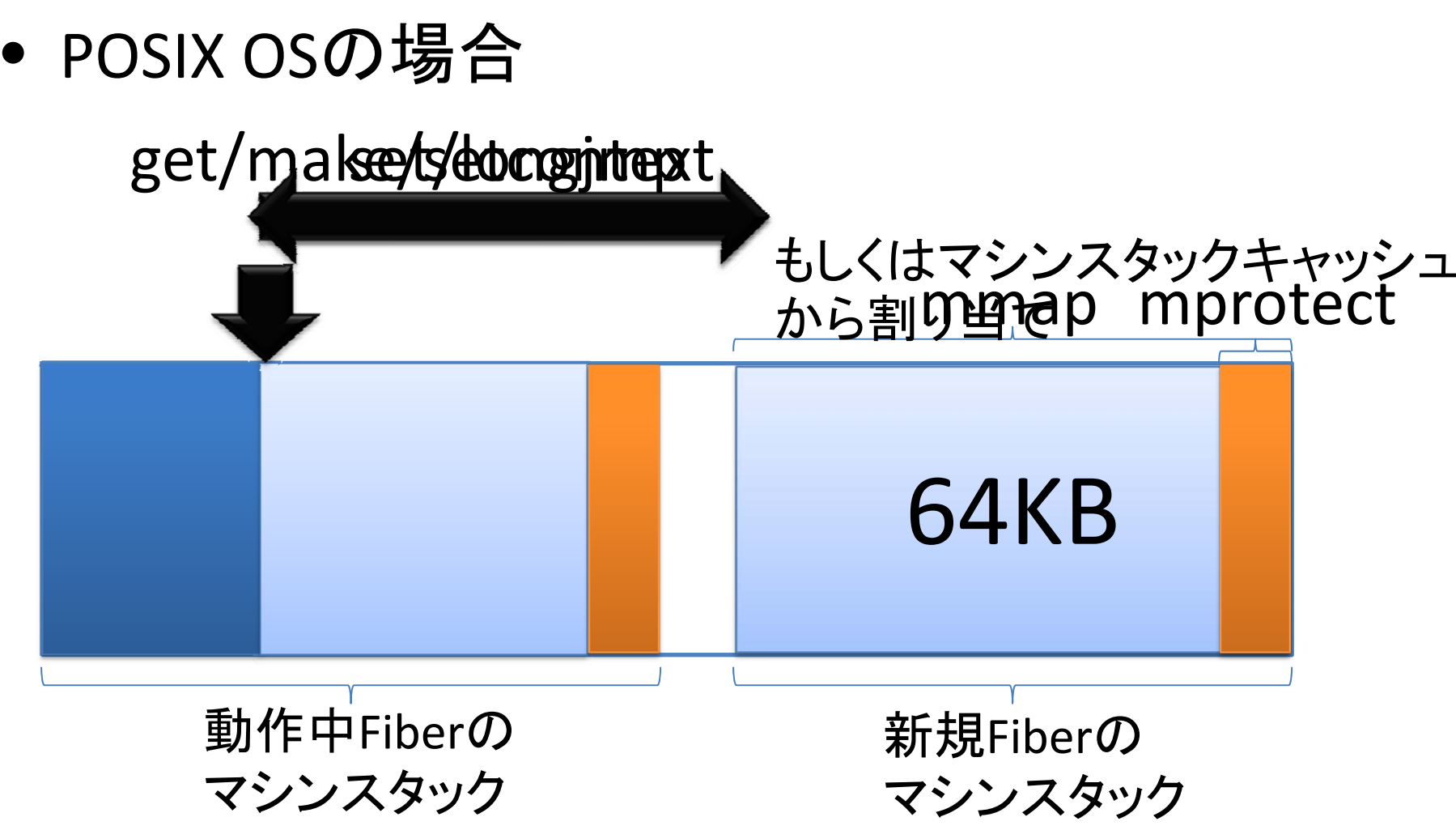

## 工夫したこと

•マシンスタックキャッシュ

> – 終了したFiberのマシンスタックを <sup>N</sup>個解放せずに 保持して、再利用(今回は N = 10)

- get/set/makecontext とset/longjmpの併用
	- setcontext はsigprocmaskシステムコールを伴う
	- Ruby のFiberはスレッドをまたげないので切り替え 元Fiberと切り替え先Fiberのシグナルマスクは同じ
	- –最初の切り替え以降はset/longjmp

# 基本性能の評価

- •● 評価項目
	- –移植性
	- – 速度
		- コンテキストスイッチの速度
		- 生成、終了速度
	- 最大生成数
- • 実装の呼び名
	- – Ruby 1.9の既存の実装 ⇒ 既存手法 –今回行った実装 ⇒ 提案手法

## 移植性の評価

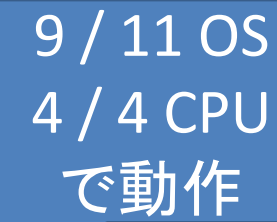

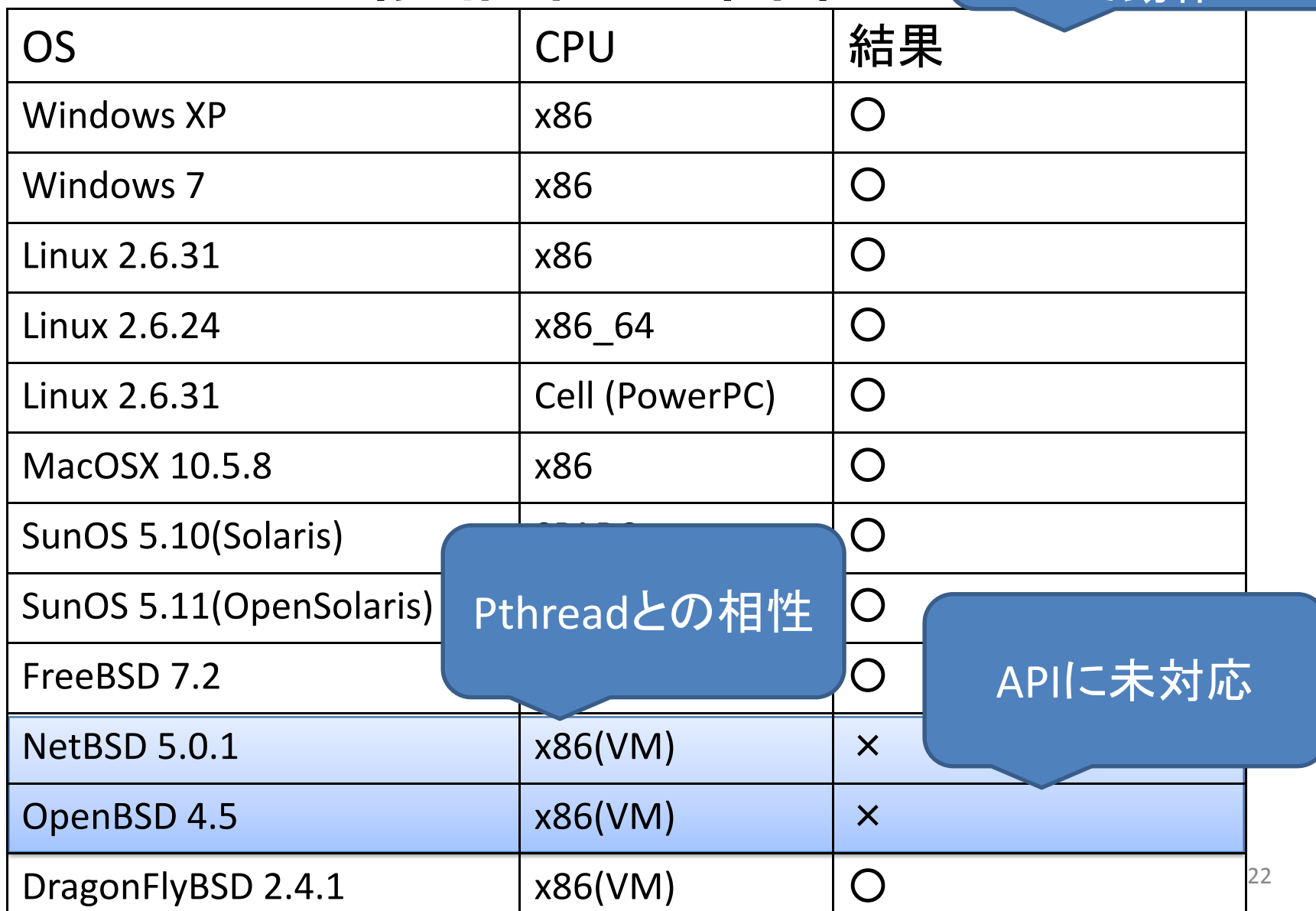

#### NetBSDの場合

•Pthread系APIのマシンスタックの位置に依存した処理

}

•マシンスタックの位置が変わるとTLSまで変わる

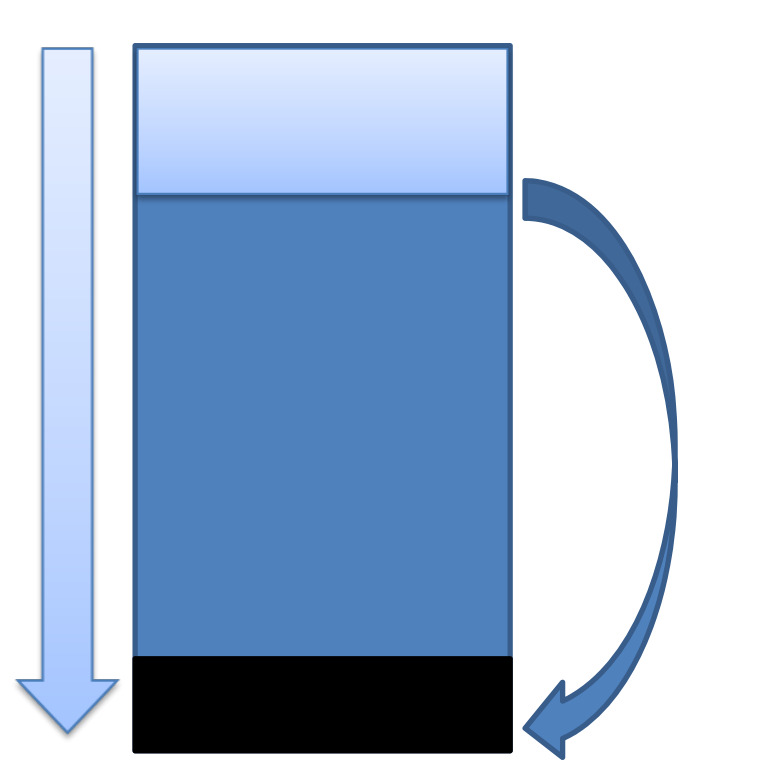

pthread mutex lock{ ptr =  $SP & \sim(STACKSIZE - 1)$ ptrの操作

# 速度と最大生成数の評価環境

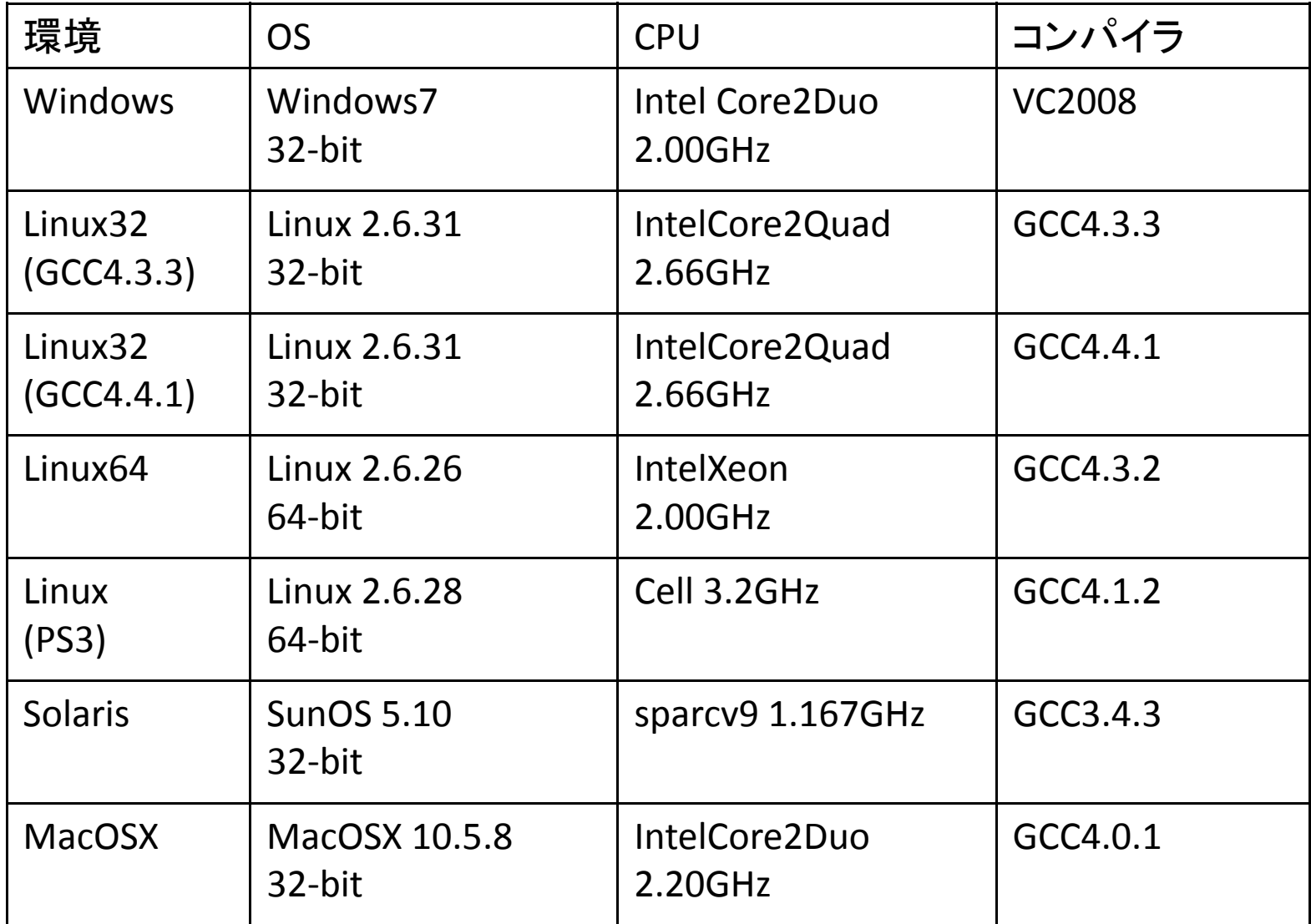

## コンテキストスイッチの速度の評価

- • マイクロベンチマーク
	- Fiber を <sup>1</sup>本生成
	- – マシンスタックを伸ばすtimesメソッドを X回再帰呼出し
		- マシンスタックのコピー処理がボトルネック
		- 速度への影響を計測
	- Fiberのコンテキストスイッチを300万回

•提案手法と既存手法の実行時間比で評価

#### コンテキストスイッチの速度の評価

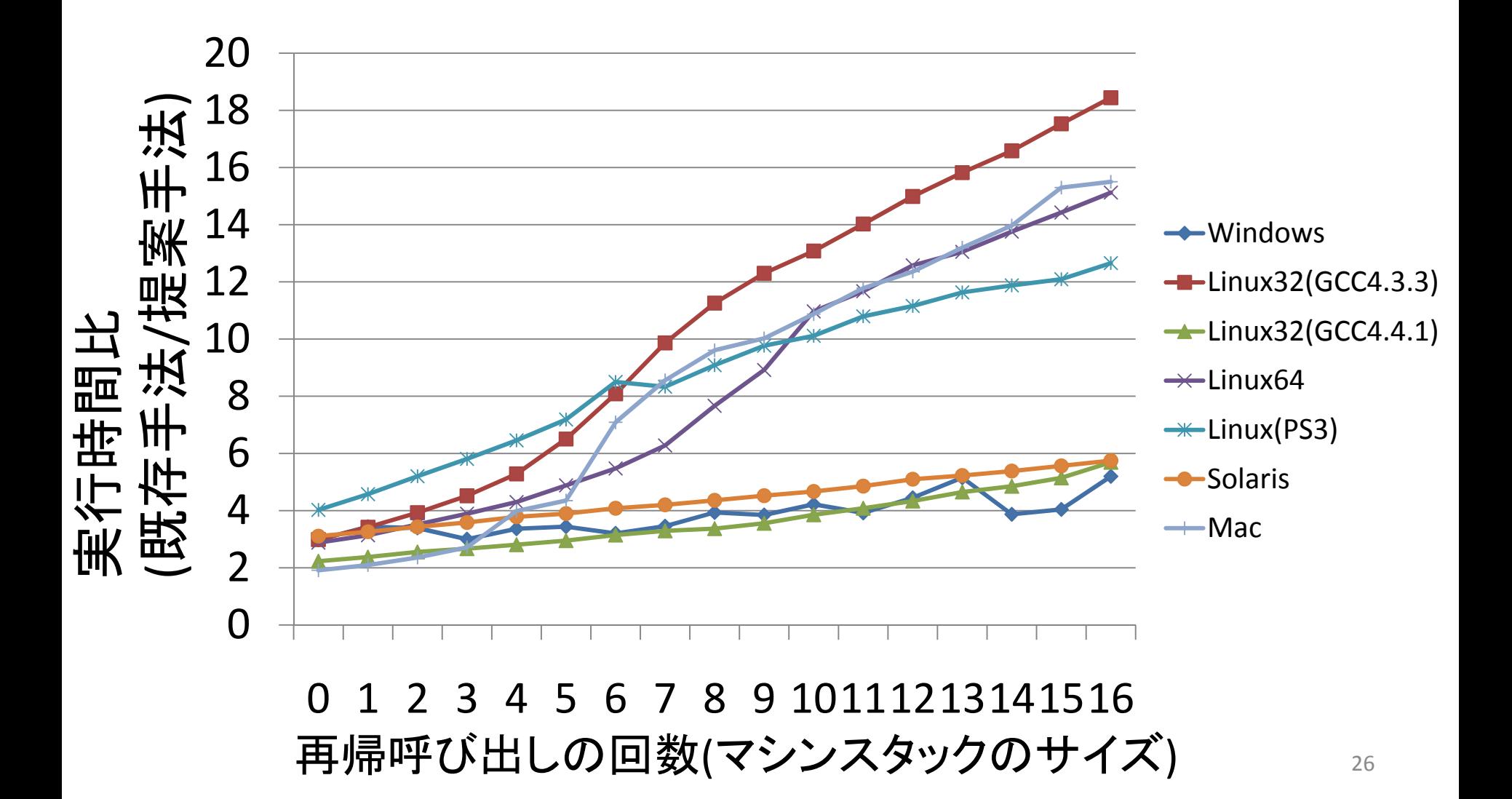

コンパイラの影響

•コンパイラによるマシンスタック消費量の差

–速度への影響が大きい

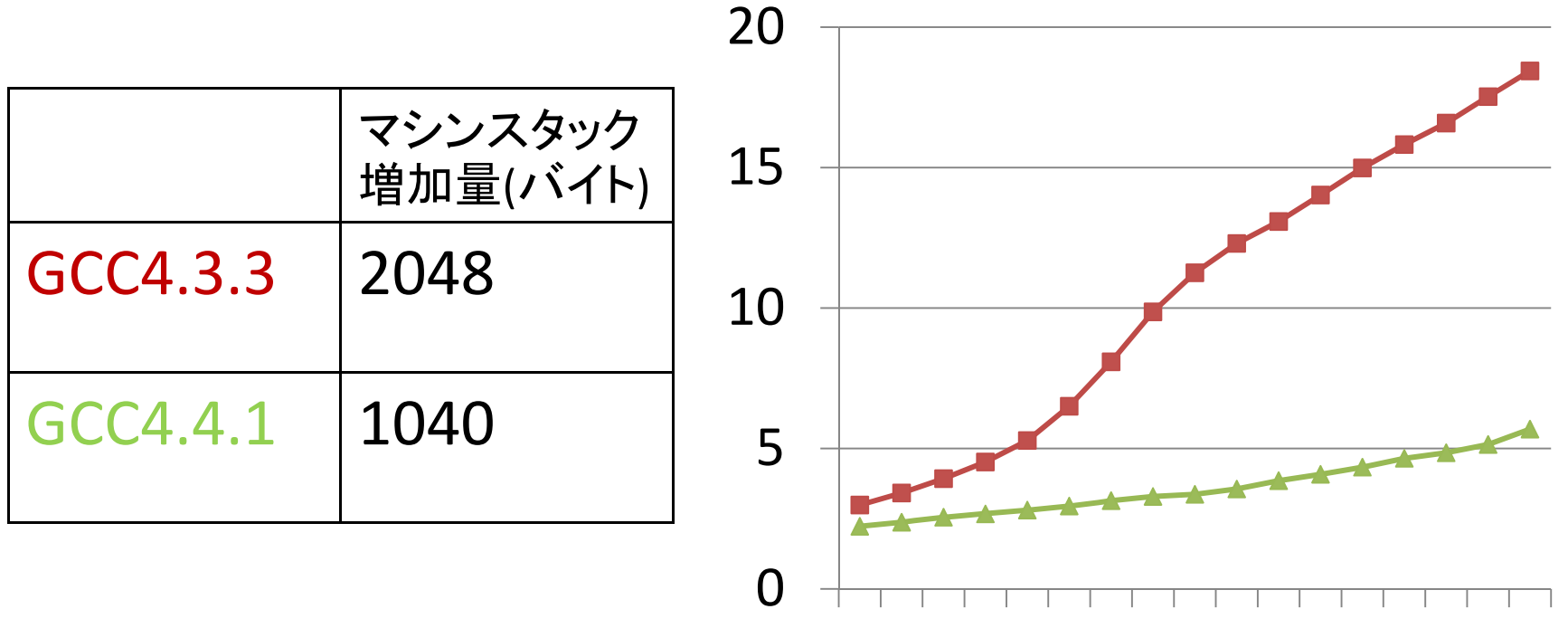

0 2 4 6 8 10 12 14 16

# 生成、終了速度の評価

- • マイクロベンチマーク
	- – マシンスタックキャッシュの影響を計るために以下を 繰り返す
		- Fiber を <sup>X</sup>本まとめて生成
		- Fiber を <sup>X</sup>本まとめて終了
	- 最終的に100万本のFiberの生成、終了処理
	- –マシンスタックキャッシュの本数は10
	- まとめて生成する本数が10を超えると速度差のつき かたが変わるはず
- •既存手法と提案手法の実行時間比で評価

### 生成、終了速度の評価

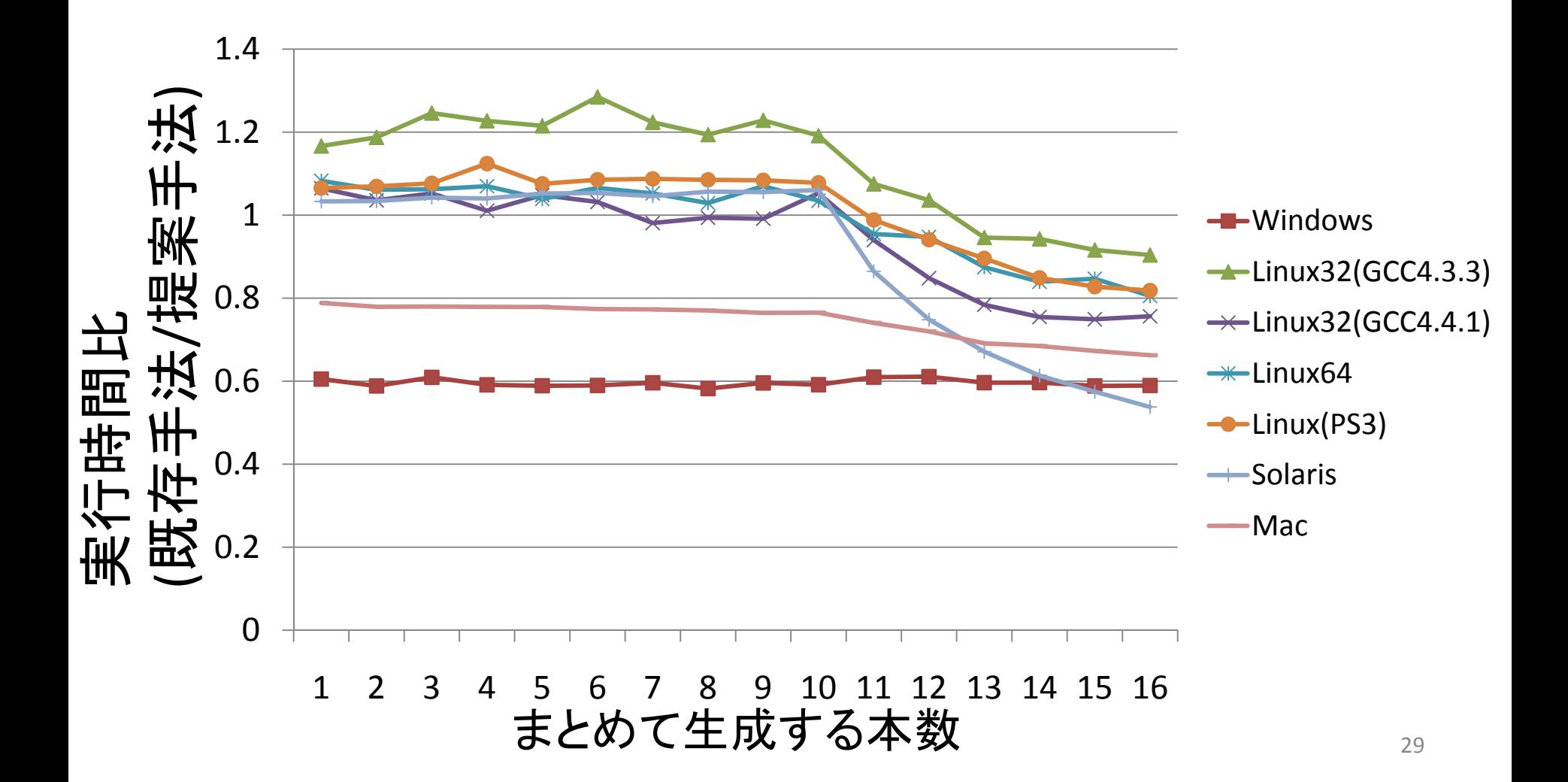

## 最大生成数の評価

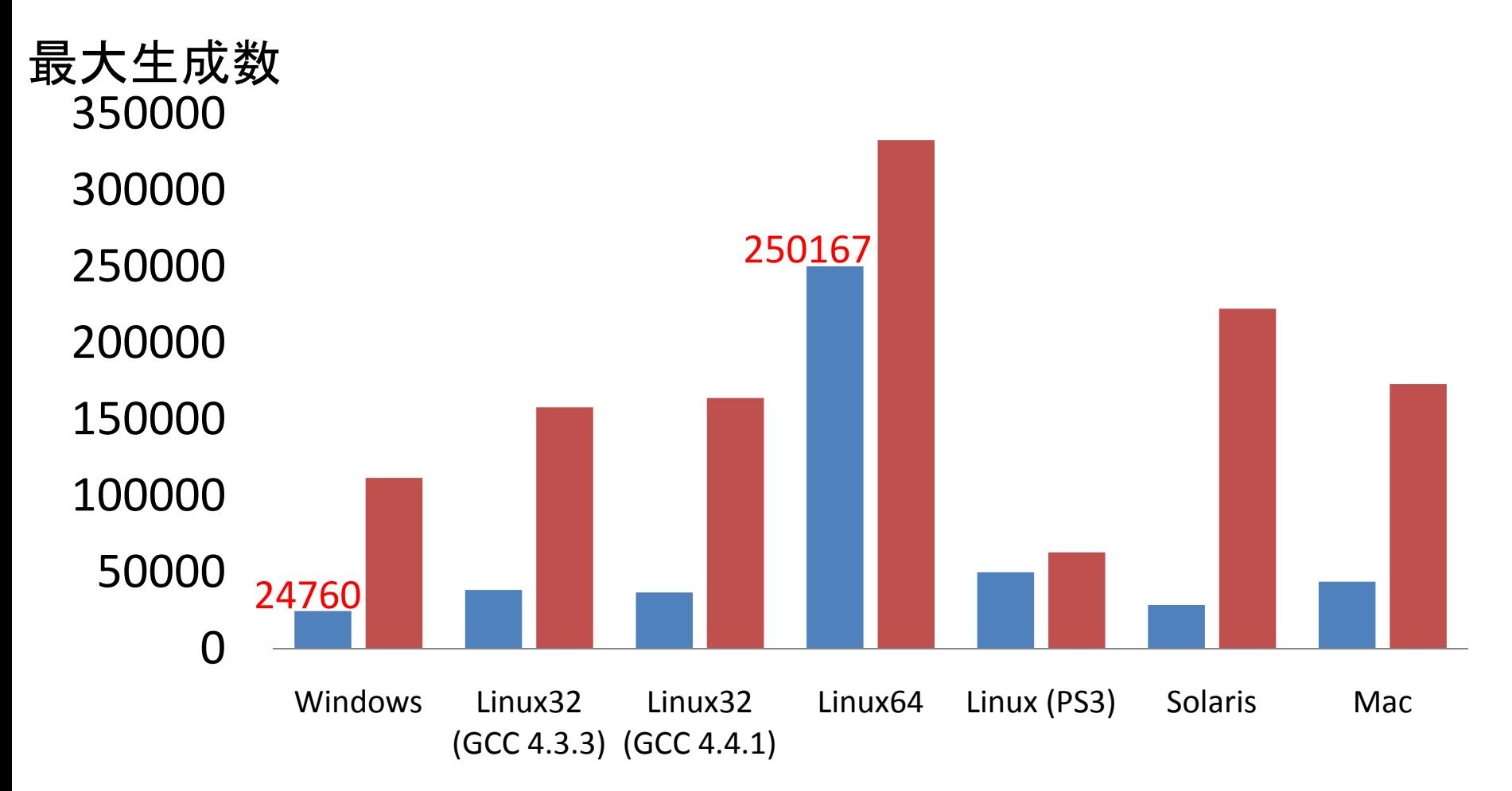

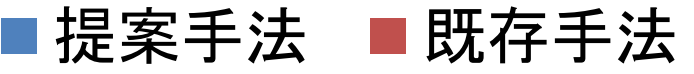

## 最大生成数の差

•停止中のFiberのアドレススペースの使い方

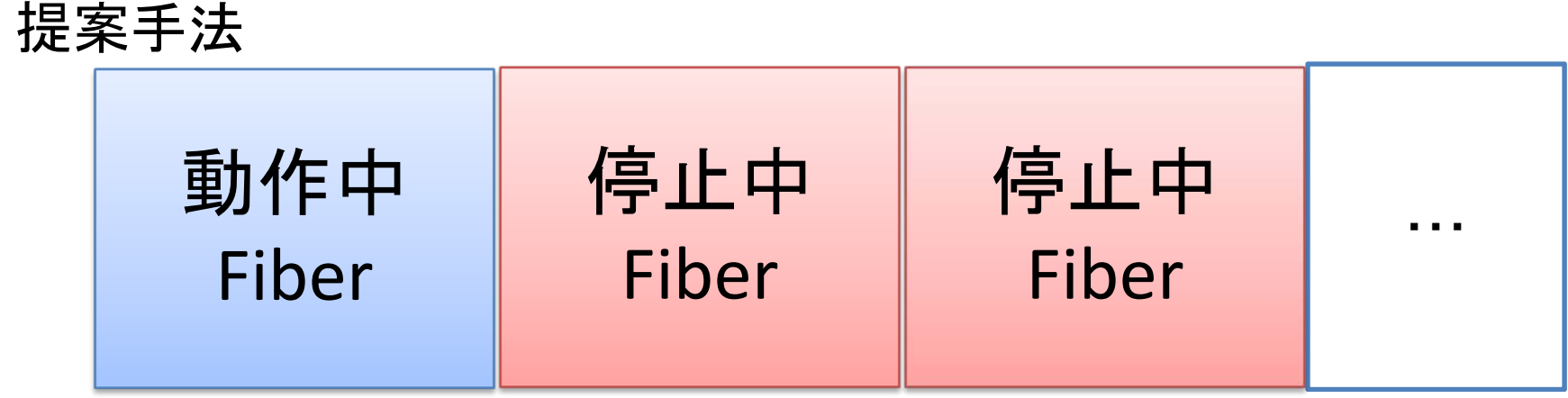

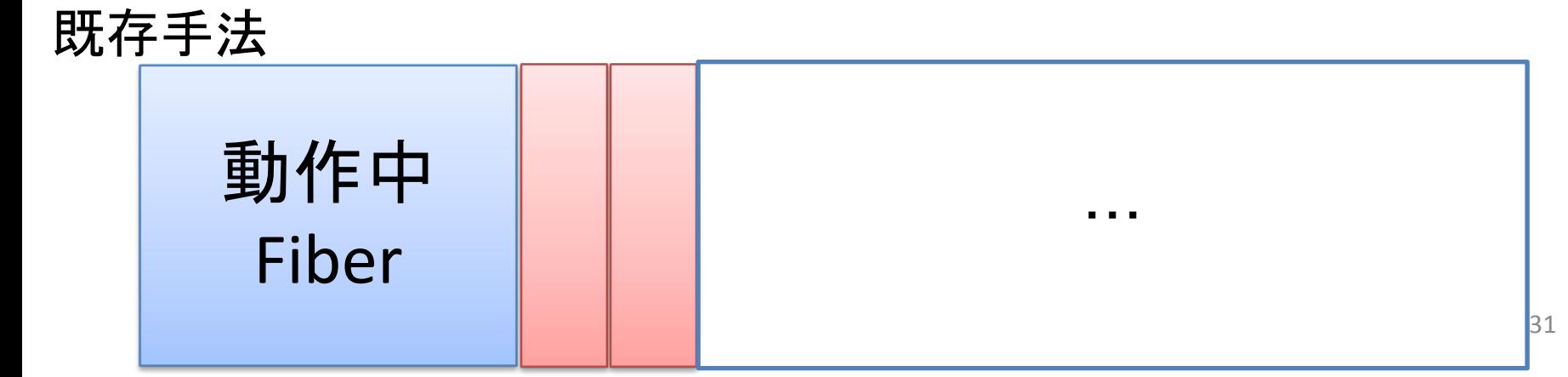

# 基本性能の評価結果

- • 移植性 ⇒ 概ね達成
	- –動く環境 (Windows, Linux, MacOSX, Solaris,

FreeBSD, DragonFlyBSD)

- –動かない環境 (OpenBSD, NetBSD)
- • 速度 ⇒ 達成
	- – コンテキストスイッチは提案手法の方が <sup>2</sup>倍以上高速
		- マシンスタックサイズに比例した速度差
	- –ただし、生成、終了は既存手法の方が高速
- • 最大生成数 ⇒ 許容範囲
	- –数万のFiberを生成可能
	- –- ただし、最大生成数は既存手法の方が多い 32

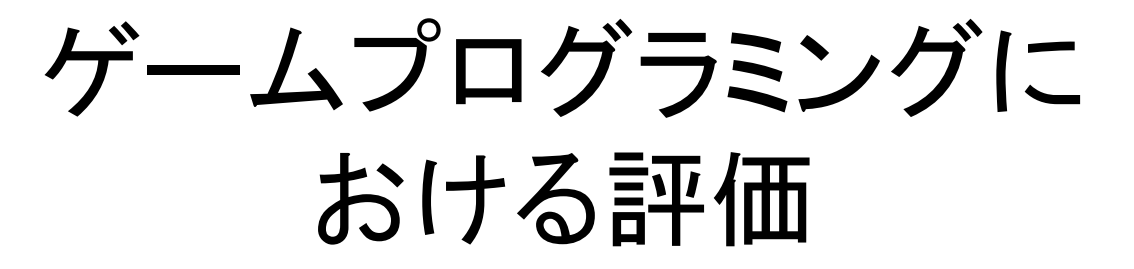

#### •ゲームプログラミングのマイクロベンチマーク

- – 画面内の描画対象のオブジェクト 1 つ1つにFiber を対応付け
- Fiberの中で各オブジェクトの位置情報を更新
- – メインループでオブジェクトの位置情報を全て更 新し、画面に反映
- <sup>1</sup>秒間に画面を更新できた回数 (FPS) で 速度差を評価

– 描画対象のオブジェクトが増すほど、Fiberの切り 替え処理の割り合いが増し、速度差がつく

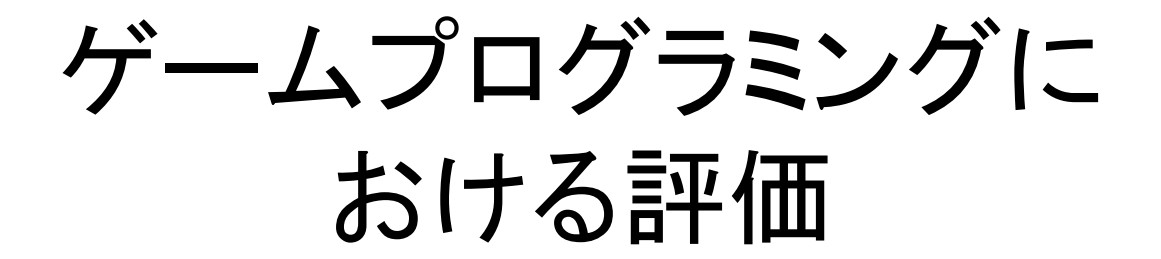

#### •<sup>100</sup>個のオブジェクトを動かしてみた場合

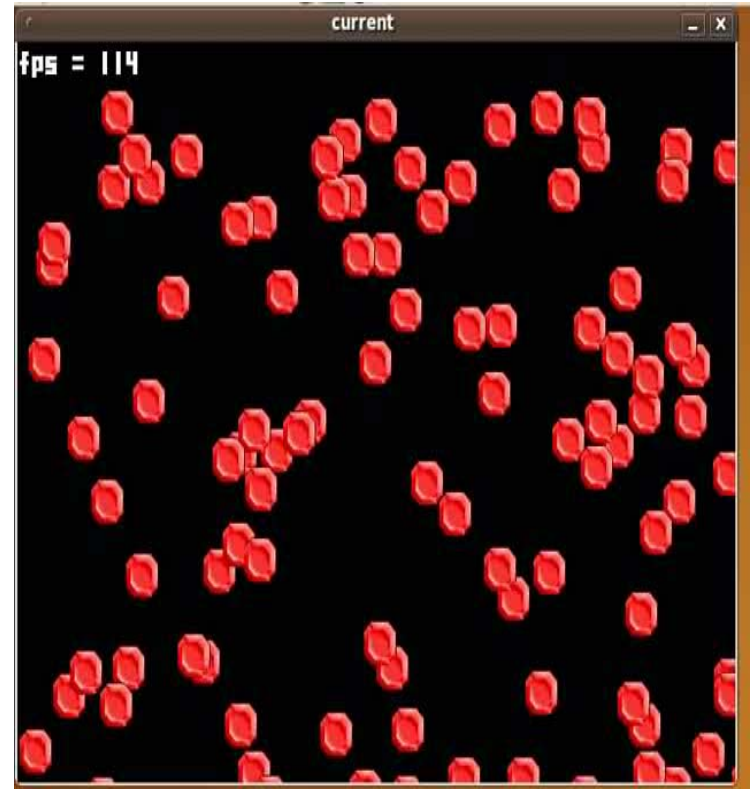

既存手法

FPS 115‐120

proposed  $x$  $fps = 117$ 

#### 提案手法 FPS 115‐120

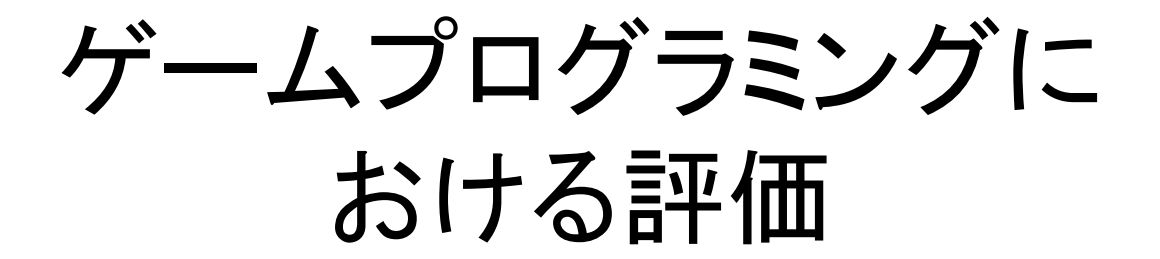

#### •<sup>500</sup>個のオブジェクトを動かしてみた場合

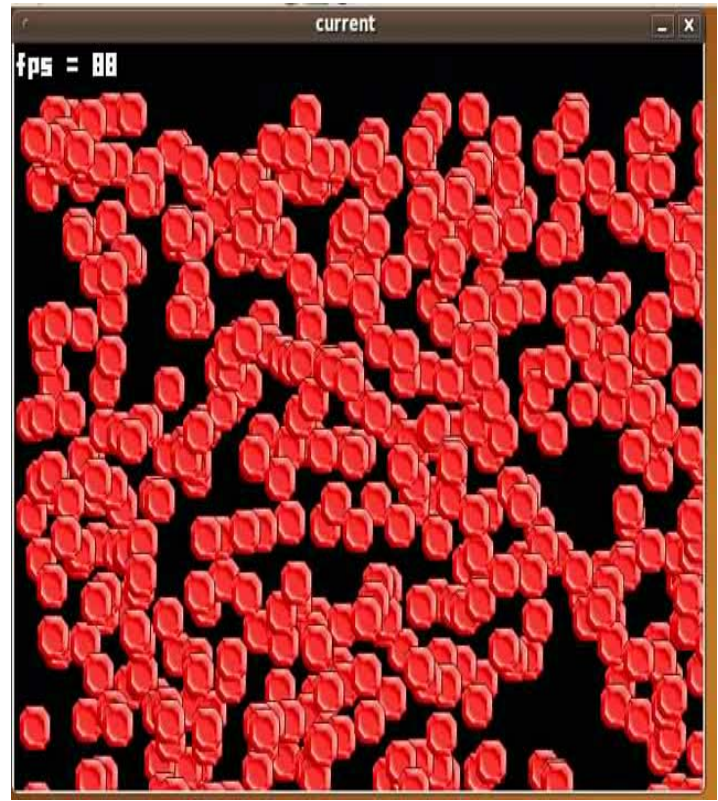

current  $x$  $fps = BB$ 

提案手法 FPS 85‐90

#### 既存手法 FPS 85‐90

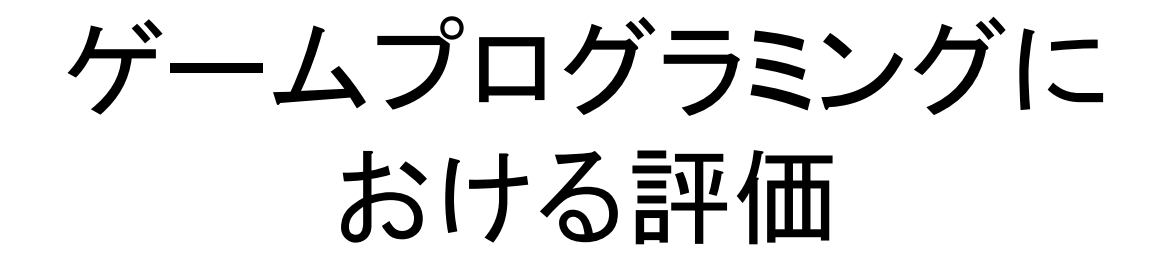

#### •<sup>2000</sup>個のオブジェクトを動かしてみた場合

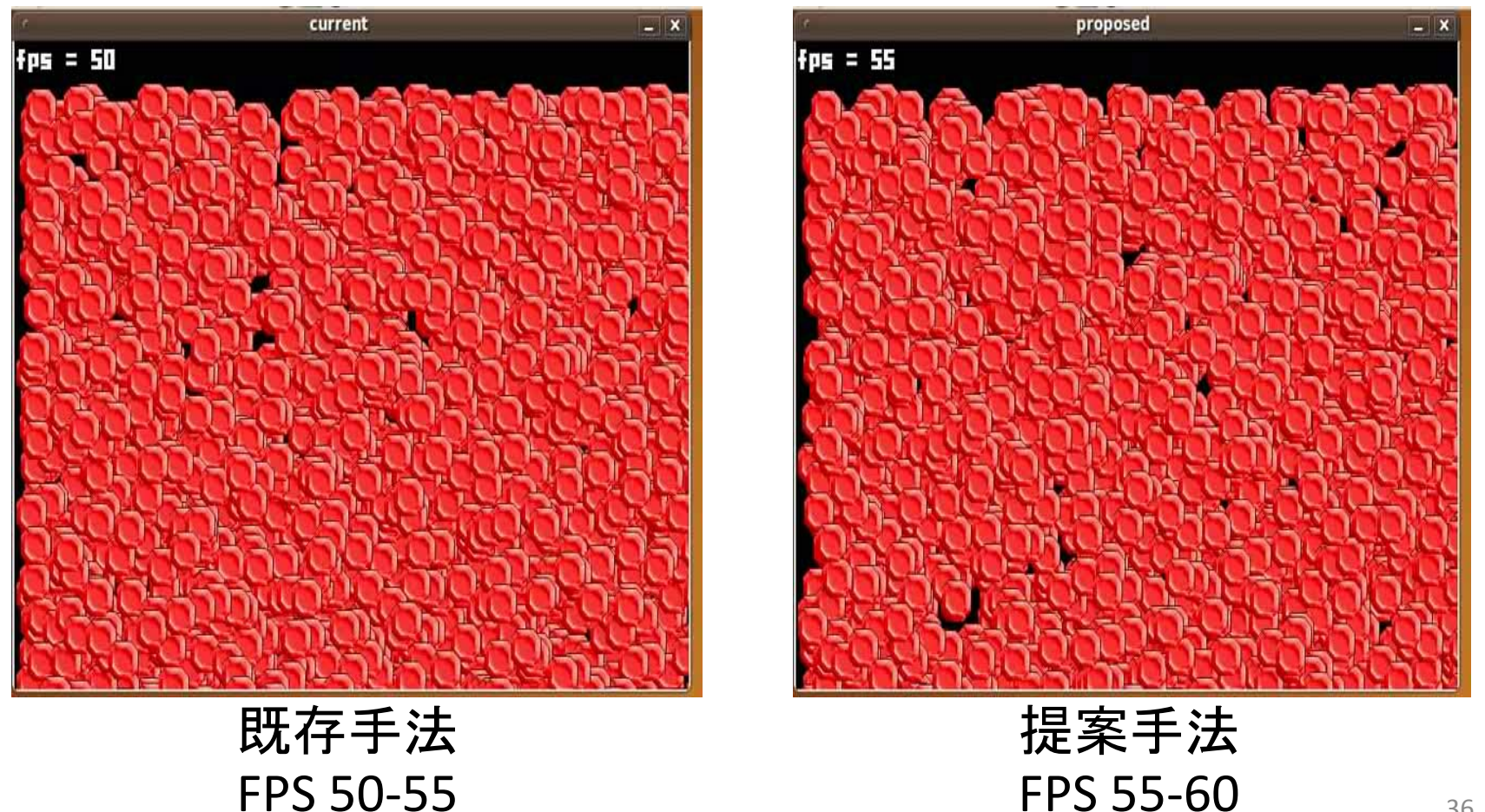

まとめ

- • Ruby 1.9のFiberは便利だが遅かった – コピー処理を伴うマシンスタック切り替え
- 提案
	- コピーを行わないマシンスタック切り替え
	- 多くの環境で利用可能なAPIを使用
- 基本性能の評価
	- 移植性 多くの環境で動作
	- 速度 しゅうしゃ 高速化
	- 最大生成数 最大生成数 数万のFiberを生成可能
- •ゲームプログラミングでも高速化 (Fiberの数次第で)
- 今後の課題
	- Ruby 1.9.2に取り入れてもらえるように、交渉
	- –更なる速度向上

# ご清聴ありがとうございました

## set/longjmpでコピーを伴わないマシン スタック切り替えが実装できない理由

- • setjmpを呼んだ時点のマシンレジスタを保存 longjmpで復元
- •setjmpを呼んだ場所にしかlongjmpで飛べない

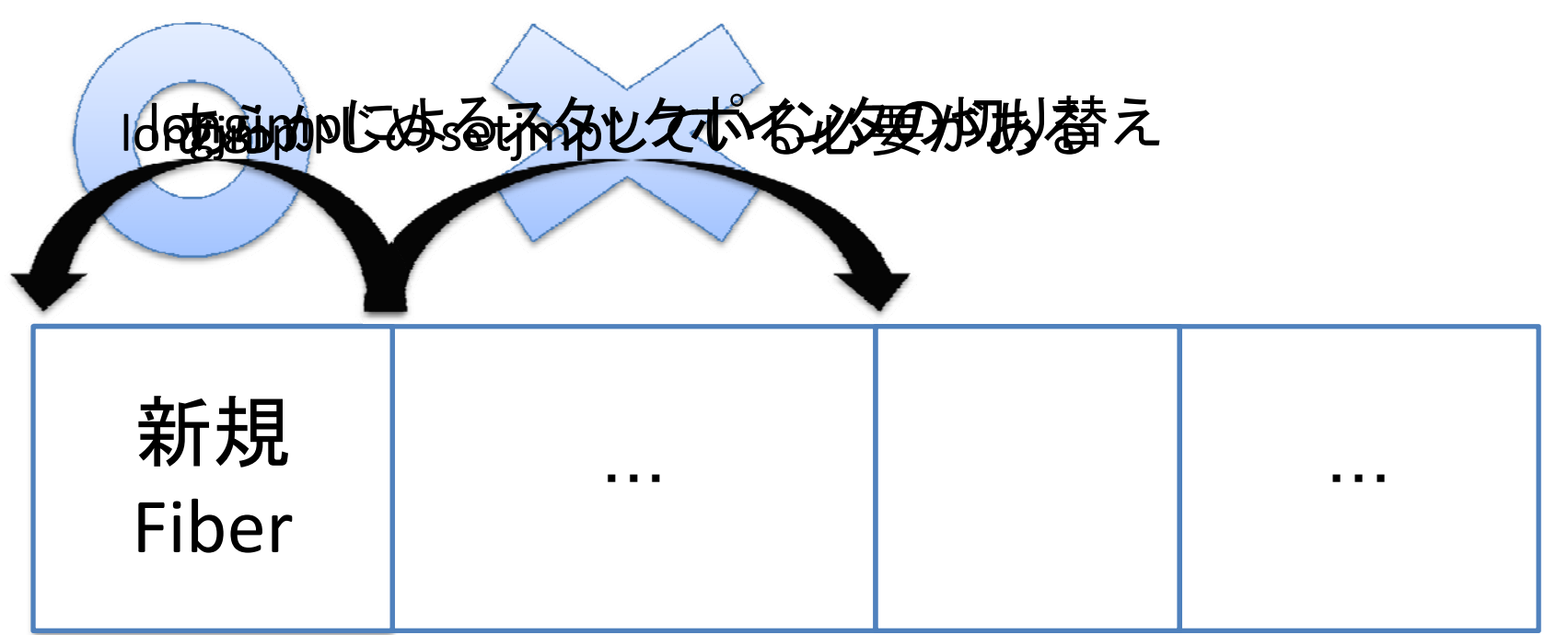